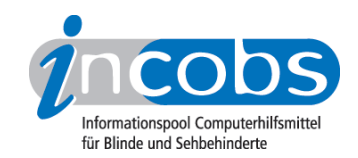

# Test: Texterkennung für Handys 2010 Vergleichstabelle

Mit Hilfe der folgenden Tabelle können Sie die detaillierten Ergebnisse aus unserem aktuellen Test Texterkennung für Handys miteinander vergleichen.

Sie können folgende Testabschnitte anspringen:

- Produktangaben
- Bedienung / Unterstützung beim Fotografieren
- Sprachausgabe
- Navigation
- OCR-Software
- Praktische Erprobung

### Produktangaben

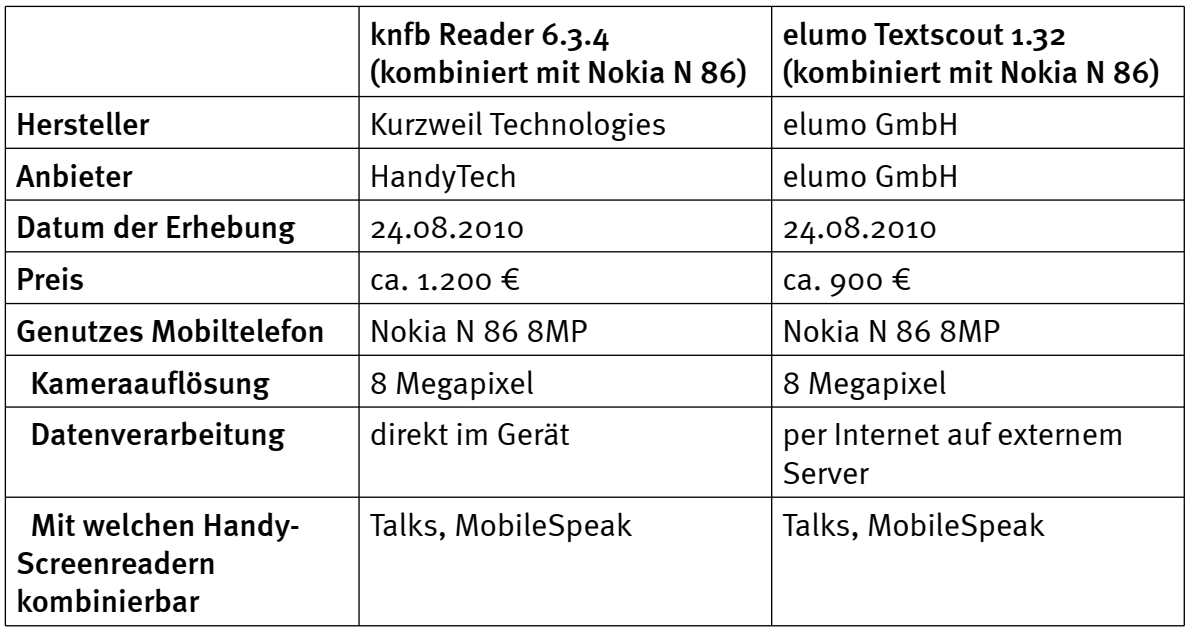

### Bedienung / Unterstützung beim Fotografieren

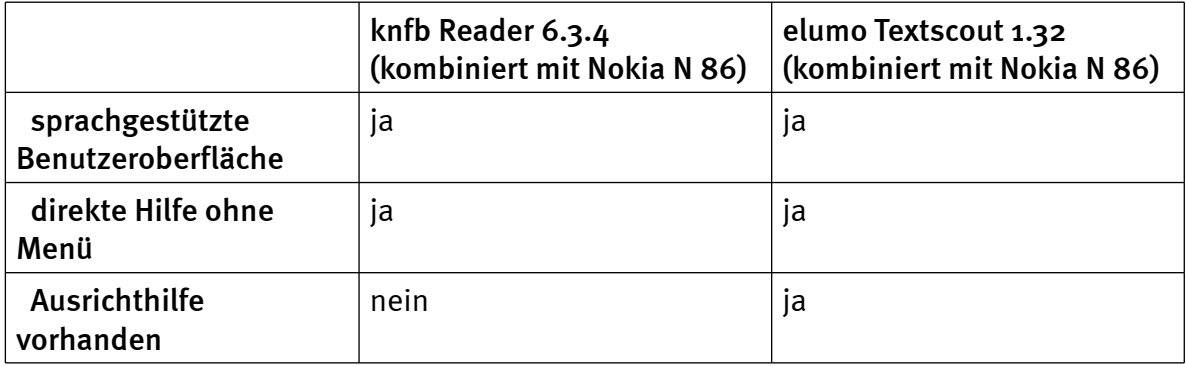

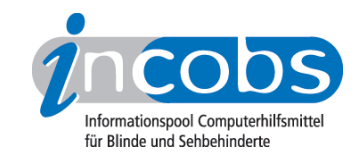

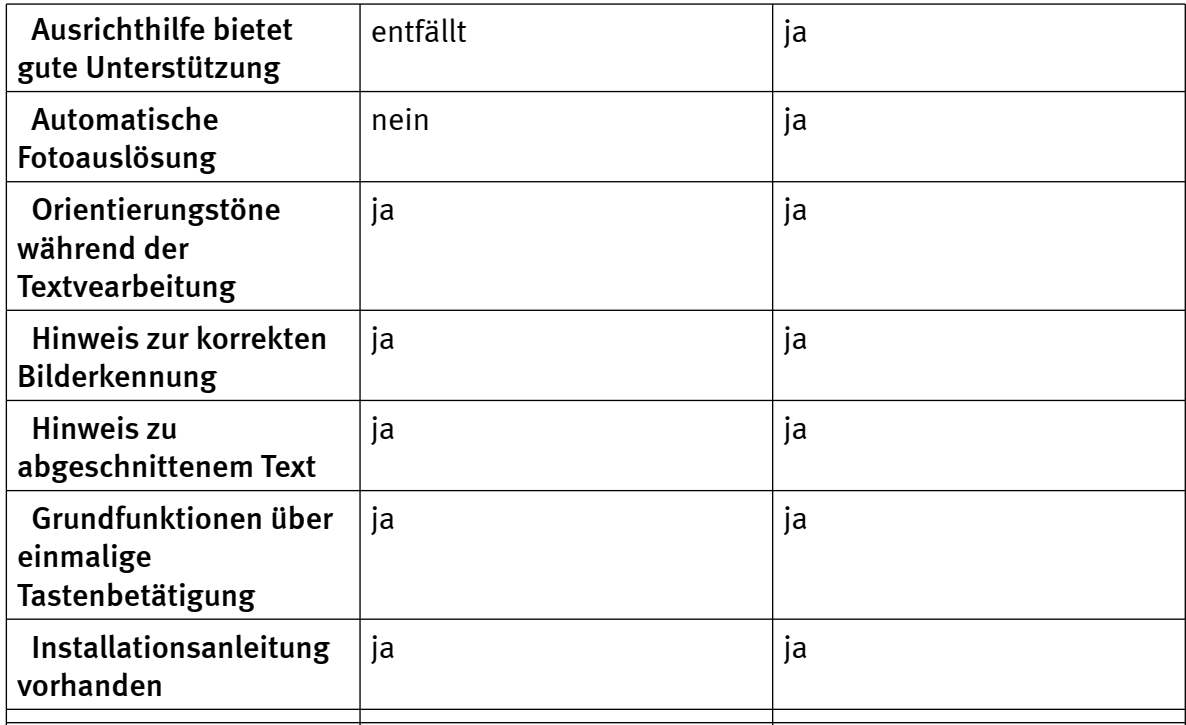

### Sprachausgabe

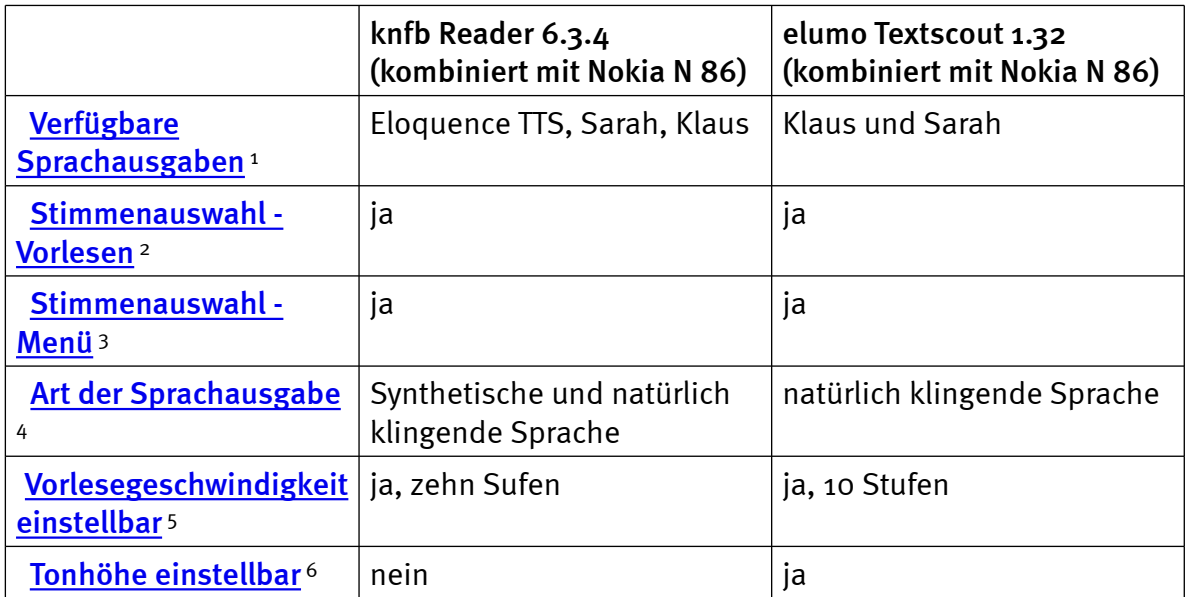

## Navigation

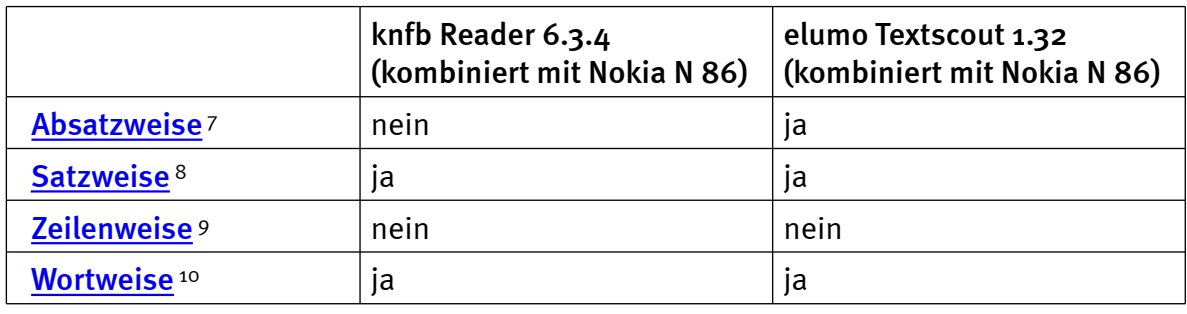

INCOBS - Vorlesesysteme - Test: Texterkennung für Handys - Vergleichstabelle http://www.incobs.de/produktinfos/lesesprech/test\_texterkennung\_handys2010/tabelle.php 2 / 6

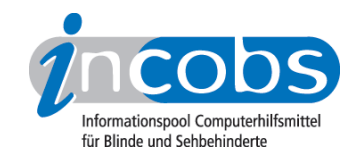

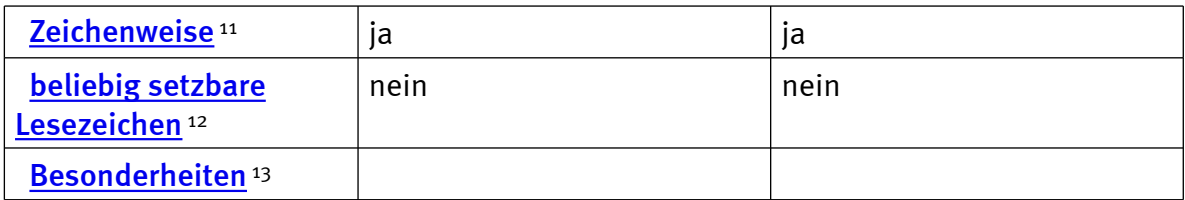

### OCR-Software

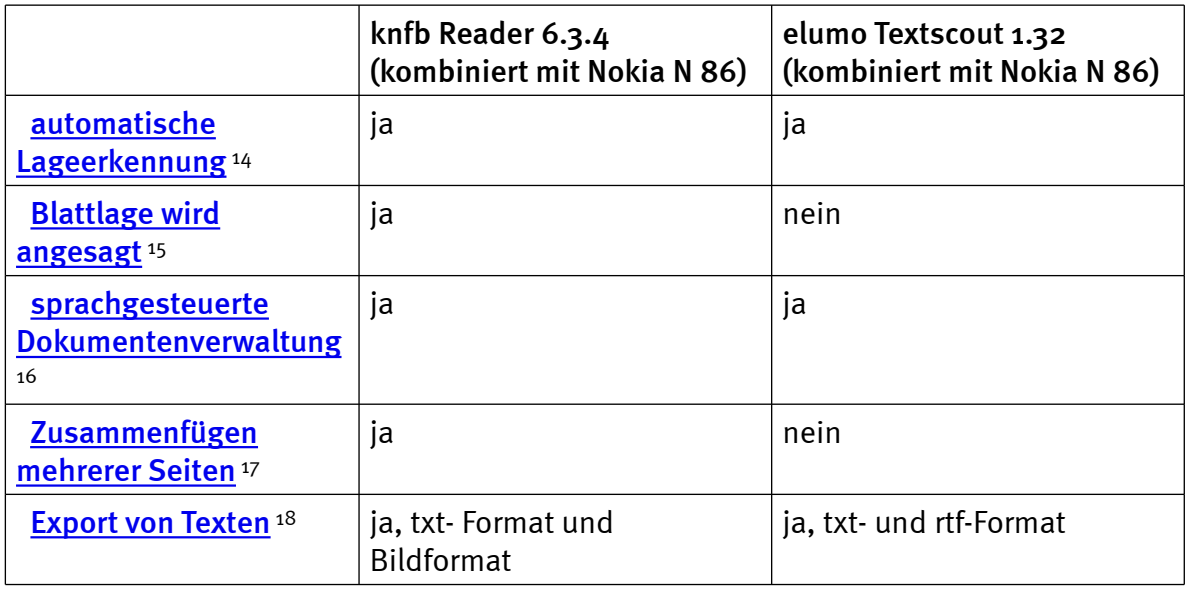

### Praktische Erprobung

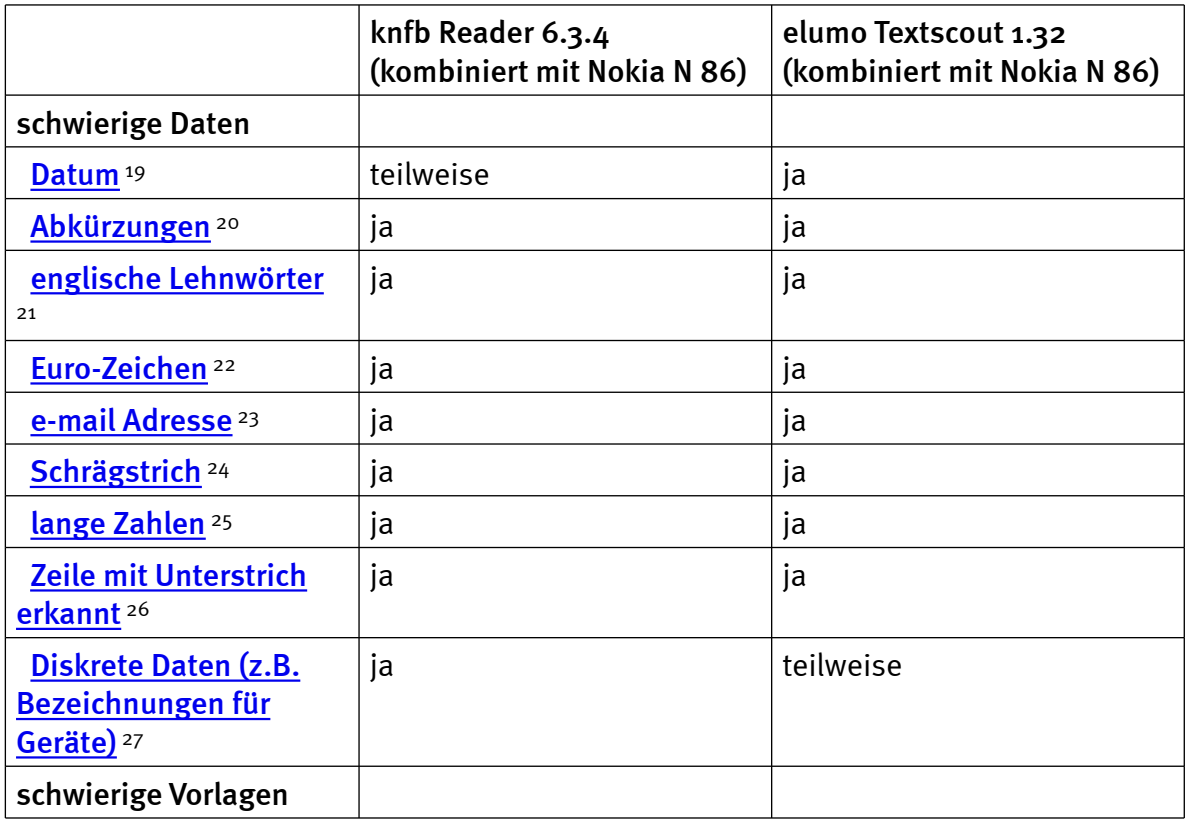

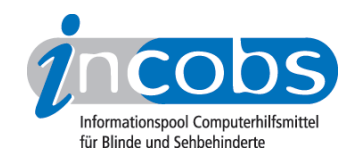

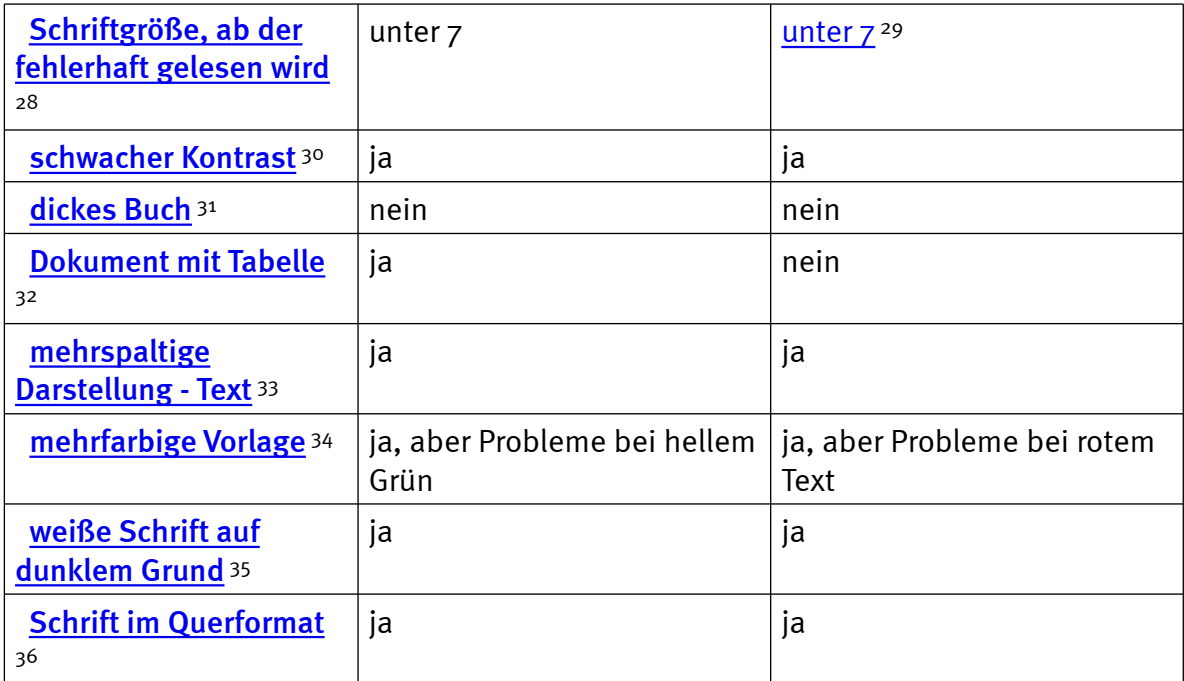

### $\blacksquare$  Links

- 1. [http://incobs.info/produktinfos/lesesprech/test\\_texterkennung\\_handys2010/](http://incobs.info/produktinfos/lesesprech/test_texterkennung_handys2010/tabelle.php?help=Verf%FCgbare+Sprachausgaben&prodCatNo=&prodCat=Texterkennung Handys 2010&kommentiert=true#help) [tabelle.php?help=Verf%FCgbare+Sprachausgaben&prodCatNo=&prodCat=](http://incobs.info/produktinfos/lesesprech/test_texterkennung_handys2010/tabelle.php?help=Verf%FCgbare+Sprachausgaben&prodCatNo=&prodCat=Texterkennung Handys 2010&kommentiert=true#help) [Texterkennung Handys 2010&kommentiert=true#help](http://incobs.info/produktinfos/lesesprech/test_texterkennung_handys2010/tabelle.php?help=Verf%FCgbare+Sprachausgaben&prodCatNo=&prodCat=Texterkennung Handys 2010&kommentiert=true#help)
- 2. [http://incobs.info/produktinfos/lesesprech/test\\_texterkennung\\_handys2010/](http://incobs.info/produktinfos/lesesprech/test_texterkennung_handys2010/tabelle.php?help=Stimmenauswahl+-+Vorlesen&prodCatNo=&prodCat=Texterkennung Handys 2010&kommentiert=true#help) [tabelle.php?help=Stimmenauswahl+-+Vorlesen&prodCatNo=&prodCat=](http://incobs.info/produktinfos/lesesprech/test_texterkennung_handys2010/tabelle.php?help=Stimmenauswahl+-+Vorlesen&prodCatNo=&prodCat=Texterkennung Handys 2010&kommentiert=true#help) [Texterkennung Handys 2010&kommentiert=true#help](http://incobs.info/produktinfos/lesesprech/test_texterkennung_handys2010/tabelle.php?help=Stimmenauswahl+-+Vorlesen&prodCatNo=&prodCat=Texterkennung Handys 2010&kommentiert=true#help)
- 3. [http://incobs.info/produktinfos/lesesprech/test\\_texterkennung\\_handys2010/](http://incobs.info/produktinfos/lesesprech/test_texterkennung_handys2010/tabelle.php?help=Stimmenauswahl+-+Men%FC&prodCatNo=&prodCat=Texterkennung Handys 2010&kommentiert=true#help) [tabelle.php?help=Stimmenauswahl+-+Men%FC&prodCatNo=&prodCat=](http://incobs.info/produktinfos/lesesprech/test_texterkennung_handys2010/tabelle.php?help=Stimmenauswahl+-+Men%FC&prodCatNo=&prodCat=Texterkennung Handys 2010&kommentiert=true#help) [Texterkennung Handys 2010&kommentiert=true#help](http://incobs.info/produktinfos/lesesprech/test_texterkennung_handys2010/tabelle.php?help=Stimmenauswahl+-+Men%FC&prodCatNo=&prodCat=Texterkennung Handys 2010&kommentiert=true#help)
- 4. [http://incobs.info/produktinfos/lesesprech/test\\_texterkennung\\_handys2010/](http://incobs.info/produktinfos/lesesprech/test_texterkennung_handys2010/tabelle.php?help=Art+der+Sprachausgabe&prodCatNo=&prodCat=Texterkennung Handys 2010&kommentiert=true#help) [tabelle.php?help=Art+der+Sprachausgabe&prodCatNo=&prodCat=](http://incobs.info/produktinfos/lesesprech/test_texterkennung_handys2010/tabelle.php?help=Art+der+Sprachausgabe&prodCatNo=&prodCat=Texterkennung Handys 2010&kommentiert=true#help) [Texterkennung Handys 2010&kommentiert=true#help](http://incobs.info/produktinfos/lesesprech/test_texterkennung_handys2010/tabelle.php?help=Art+der+Sprachausgabe&prodCatNo=&prodCat=Texterkennung Handys 2010&kommentiert=true#help)
- 5. [http://incobs.info/produktinfos/lesesprech/test\\_texterkennung\\_handys2010/](http://incobs.info/produktinfos/lesesprech/test_texterkennung_handys2010/tabelle.php?help=Vorlesegeschwindigkeit+einstellbar&prodCatNo=&prodCat=Texterkennung Handys 2010&kommentiert=true#help) [tabelle.php?help=Vorlesegeschwindigkeit+einstellbar&prodCatNo=&prodCat=](http://incobs.info/produktinfos/lesesprech/test_texterkennung_handys2010/tabelle.php?help=Vorlesegeschwindigkeit+einstellbar&prodCatNo=&prodCat=Texterkennung Handys 2010&kommentiert=true#help) [Texterkennung Handys 2010&kommentiert=true#help](http://incobs.info/produktinfos/lesesprech/test_texterkennung_handys2010/tabelle.php?help=Vorlesegeschwindigkeit+einstellbar&prodCatNo=&prodCat=Texterkennung Handys 2010&kommentiert=true#help)
- 6. [http://incobs.info/produktinfos/lesesprech/test\\_texterkennung\\_handys2010/](http://incobs.info/produktinfos/lesesprech/test_texterkennung_handys2010/tabelle.php?help=Tonh%F6he+einstellbar&prodCatNo=&prodCat=Texterkennung Handys 2010&kommentiert=true#help) [tabelle.php?help=Tonh%F6he+einstellbar&prodCatNo=&prodCat=](http://incobs.info/produktinfos/lesesprech/test_texterkennung_handys2010/tabelle.php?help=Tonh%F6he+einstellbar&prodCatNo=&prodCat=Texterkennung Handys 2010&kommentiert=true#help) [Texterkennung Handys 2010&kommentiert=true#help](http://incobs.info/produktinfos/lesesprech/test_texterkennung_handys2010/tabelle.php?help=Tonh%F6he+einstellbar&prodCatNo=&prodCat=Texterkennung Handys 2010&kommentiert=true#help)
- 7. [http://incobs.info/produktinfos/lesesprech/test\\_texterkennung\\_handys2010/](http://incobs.info/produktinfos/lesesprech/test_texterkennung_handys2010/tabelle.php?help=Absatzweise&prodCatNo=&prodCat=Texterkennung Handys 2010&kommentiert=true#help) [tabelle.php?help=Absatzweise&prodCatNo=&prodCat=Texterkennung Handys](http://incobs.info/produktinfos/lesesprech/test_texterkennung_handys2010/tabelle.php?help=Absatzweise&prodCatNo=&prodCat=Texterkennung Handys 2010&kommentiert=true#help)  [2010&kommentiert=true#help](http://incobs.info/produktinfos/lesesprech/test_texterkennung_handys2010/tabelle.php?help=Absatzweise&prodCatNo=&prodCat=Texterkennung Handys 2010&kommentiert=true#help)
- 8. [http://incobs.info/produktinfos/lesesprech/test\\_texterkennung\\_handys2010/](http://incobs.info/produktinfos/lesesprech/test_texterkennung_handys2010/tabelle.php?help=Satzweise&prodCatNo=&prodCat=Texterkennung Handys 2010&kommentiert=true#help) [tabelle.php?help=Satzweise&prodCatNo=&prodCat=Texterkennung Handys](http://incobs.info/produktinfos/lesesprech/test_texterkennung_handys2010/tabelle.php?help=Satzweise&prodCatNo=&prodCat=Texterkennung Handys 2010&kommentiert=true#help) [2010&kommentiert=true#help](http://incobs.info/produktinfos/lesesprech/test_texterkennung_handys2010/tabelle.php?help=Satzweise&prodCatNo=&prodCat=Texterkennung Handys 2010&kommentiert=true#help)

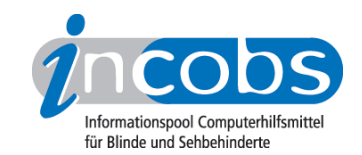

- 9. [http://incobs.info/produktinfos/lesesprech/test\\_texterkennung\\_handys2010/](http://incobs.info/produktinfos/lesesprech/test_texterkennung_handys2010/tabelle.php?help=Zeilenweise&prodCatNo=&prodCat=Texterkennung Handys 2010&kommentiert=true#help) tabelle.php?help=Zeilenweise&prodCatNo=&prodCat=Texterkennung Handys [2010&kommentiert=true#help](http://incobs.info/produktinfos/lesesprech/test_texterkennung_handys2010/tabelle.php?help=Zeilenweise&prodCatNo=&prodCat=Texterkennung Handys 2010&kommentiert=true#help)
- 10. [http://incobs.info/produktinfos/lesesprech/test\\_texterkennung\\_handys2010/](http://incobs.info/produktinfos/lesesprech/test_texterkennung_handys2010/tabelle.php?help=Wortweise&prodCatNo=&prodCat=Texterkennung Handys 2010&kommentiert=true#help) [tabelle.php?help=Wortweise&prodCatNo=&prodCat=Texterkennung Handys](http://incobs.info/produktinfos/lesesprech/test_texterkennung_handys2010/tabelle.php?help=Wortweise&prodCatNo=&prodCat=Texterkennung Handys 2010&kommentiert=true#help)  [2010&kommentiert=true#help](http://incobs.info/produktinfos/lesesprech/test_texterkennung_handys2010/tabelle.php?help=Wortweise&prodCatNo=&prodCat=Texterkennung Handys 2010&kommentiert=true#help)
- 11. [http://incobs.info/produktinfos/lesesprech/test\\_texterkennung\\_handys2010/](http://incobs.info/produktinfos/lesesprech/test_texterkennung_handys2010/tabelle.php?help=Zeichenweise&prodCatNo=&prodCat=Texterkennung Handys 2010&kommentiert=true#help) [tabelle.php?help=Zeichenweise&prodCatNo=&prodCat=Texterkennung Handys](http://incobs.info/produktinfos/lesesprech/test_texterkennung_handys2010/tabelle.php?help=Zeichenweise&prodCatNo=&prodCat=Texterkennung Handys 2010&kommentiert=true#help)  [2010&kommentiert=true#help](http://incobs.info/produktinfos/lesesprech/test_texterkennung_handys2010/tabelle.php?help=Zeichenweise&prodCatNo=&prodCat=Texterkennung Handys 2010&kommentiert=true#help)
- 12. [http://incobs.info/produktinfos/lesesprech/test\\_texterkennung\\_handys2010/](http://incobs.info/produktinfos/lesesprech/test_texterkennung_handys2010/tabelle.php?help=beliebig+setzbare+Lesezeichen&prodCatNo=&prodCat=Texterkennung Handys 2010&kommentiert=true#help) [tabelle.php?help=beliebig+setzbare+Lesezeichen&prodCatNo=&prodCat=](http://incobs.info/produktinfos/lesesprech/test_texterkennung_handys2010/tabelle.php?help=beliebig+setzbare+Lesezeichen&prodCatNo=&prodCat=Texterkennung Handys 2010&kommentiert=true#help) [Texterkennung Handys 2010&kommentiert=true#help](http://incobs.info/produktinfos/lesesprech/test_texterkennung_handys2010/tabelle.php?help=beliebig+setzbare+Lesezeichen&prodCatNo=&prodCat=Texterkennung Handys 2010&kommentiert=true#help)
- 13. [http://incobs.info/produktinfos/lesesprech/test\\_texterkennung\\_handys2010/](http://incobs.info/produktinfos/lesesprech/test_texterkennung_handys2010/tabelle.php?help=Besonderheiten&prodCatNo=&prodCat=Texterkennung Handys 2010&kommentiert=true#help) [tabelle.php?help=Besonderheiten&prodCatNo=&prodCat=Texterkennung](http://incobs.info/produktinfos/lesesprech/test_texterkennung_handys2010/tabelle.php?help=Besonderheiten&prodCatNo=&prodCat=Texterkennung Handys 2010&kommentiert=true#help) [Handys 2010&kommentiert=true#help](http://incobs.info/produktinfos/lesesprech/test_texterkennung_handys2010/tabelle.php?help=Besonderheiten&prodCatNo=&prodCat=Texterkennung Handys 2010&kommentiert=true#help)
- 14. [http://incobs.info/produktinfos/lesesprech/test\\_texterkennung\\_handys2010/](http://incobs.info/produktinfos/lesesprech/test_texterkennung_handys2010/tabelle.php?help=automatische+Lageerkennung&prodCatNo=&prodCat=Texterkennung Handys 2010&kommentiert=true#help) [tabelle.php?help=automatische+Lageerkennung&prodCatNo=&prodCat=](http://incobs.info/produktinfos/lesesprech/test_texterkennung_handys2010/tabelle.php?help=automatische+Lageerkennung&prodCatNo=&prodCat=Texterkennung Handys 2010&kommentiert=true#help) [Texterkennung Handys 2010&kommentiert=true#help](http://incobs.info/produktinfos/lesesprech/test_texterkennung_handys2010/tabelle.php?help=automatische+Lageerkennung&prodCatNo=&prodCat=Texterkennung Handys 2010&kommentiert=true#help)
- 15. [http://incobs.info/produktinfos/lesesprech/test\\_texterkennung\\_handys2010/](http://incobs.info/produktinfos/lesesprech/test_texterkennung_handys2010/tabelle.php?help=Blattlage+wird+angesagt&prodCatNo=&prodCat=Texterkennung Handys 2010&kommentiert=true#help) [tabelle.php?help=Blattlage+wird+angesagt&prodCatNo=&prodCat=](http://incobs.info/produktinfos/lesesprech/test_texterkennung_handys2010/tabelle.php?help=Blattlage+wird+angesagt&prodCatNo=&prodCat=Texterkennung Handys 2010&kommentiert=true#help) [Texterkennung Handys 2010&kommentiert=true#help](http://incobs.info/produktinfos/lesesprech/test_texterkennung_handys2010/tabelle.php?help=Blattlage+wird+angesagt&prodCatNo=&prodCat=Texterkennung Handys 2010&kommentiert=true#help)
- 16. [http://incobs.info/produktinfos/lesesprech/test\\_texterkennung\\_handys2010/](http://incobs.info/produktinfos/lesesprech/test_texterkennung_handys2010/tabelle.php?help=sprachgesteuerte%0D%0A++Dokumentenverwaltung&prodCatNo=&prodCat=Texterkennung Handys 2010&kommentiert=true#help) [tabelle.php?help=sprachgesteuerte%0D%0A++](http://incobs.info/produktinfos/lesesprech/test_texterkennung_handys2010/tabelle.php?help=sprachgesteuerte%0D%0A++Dokumentenverwaltung&prodCatNo=&prodCat=Texterkennung Handys 2010&kommentiert=true#help) [Dokumentenverwaltung&prodCatNo=&prodCat=Texterkennung Handys](http://incobs.info/produktinfos/lesesprech/test_texterkennung_handys2010/tabelle.php?help=sprachgesteuerte%0D%0A++Dokumentenverwaltung&prodCatNo=&prodCat=Texterkennung Handys 2010&kommentiert=true#help) [2010&kommentiert=true#help](http://incobs.info/produktinfos/lesesprech/test_texterkennung_handys2010/tabelle.php?help=sprachgesteuerte%0D%0A++Dokumentenverwaltung&prodCatNo=&prodCat=Texterkennung Handys 2010&kommentiert=true#help)
- 17. [http://incobs.info/produktinfos/lesesprech/test\\_texterkennung\\_handys2010/](http://incobs.info/produktinfos/lesesprech/test_texterkennung_handys2010/tabelle.php?help=Zusammenf%FCgen+mehrerer+Seiten&prodCatNo=&prodCat=Texterkennung Handys 2010&kommentiert=true#help) [tabelle.php?help=Zusammenf%FCgen+mehrerer+Seiten&prodCatNo=](http://incobs.info/produktinfos/lesesprech/test_texterkennung_handys2010/tabelle.php?help=Zusammenf%FCgen+mehrerer+Seiten&prodCatNo=&prodCat=Texterkennung Handys 2010&kommentiert=true#help) [&prodCat=Texterkennung Handys 2010&kommentiert=true#help](http://incobs.info/produktinfos/lesesprech/test_texterkennung_handys2010/tabelle.php?help=Zusammenf%FCgen+mehrerer+Seiten&prodCatNo=&prodCat=Texterkennung Handys 2010&kommentiert=true#help)
- 18. [http://incobs.info/produktinfos/lesesprech/test\\_texterkennung\\_handys2010/](http://incobs.info/produktinfos/lesesprech/test_texterkennung_handys2010/tabelle.php?help=Export+von+Texten&prodCatNo=&prodCat=Texterkennung Handys 2010&kommentiert=true#help) [tabelle.php?help=Export+von+Texten&prodCatNo=&prodCat=Texterkennung](http://incobs.info/produktinfos/lesesprech/test_texterkennung_handys2010/tabelle.php?help=Export+von+Texten&prodCatNo=&prodCat=Texterkennung Handys 2010&kommentiert=true#help)  [Handys 2010&kommentiert=true#help](http://incobs.info/produktinfos/lesesprech/test_texterkennung_handys2010/tabelle.php?help=Export+von+Texten&prodCatNo=&prodCat=Texterkennung Handys 2010&kommentiert=true#help)
- 19. [http://incobs.info/produktinfos/lesesprech/test\\_texterkennung\\_handys2010/](http://incobs.info/produktinfos/lesesprech/test_texterkennung_handys2010/tabelle.php?help=Datum&prodCatNo=&prodCat=Texterkennung Handys 2010&kommentiert=true#help) [tabelle.php?help=Datum&prodCatNo=&prodCat=Texterkennung Handys](http://incobs.info/produktinfos/lesesprech/test_texterkennung_handys2010/tabelle.php?help=Datum&prodCatNo=&prodCat=Texterkennung Handys 2010&kommentiert=true#help)  [2010&kommentiert=true#help](http://incobs.info/produktinfos/lesesprech/test_texterkennung_handys2010/tabelle.php?help=Datum&prodCatNo=&prodCat=Texterkennung Handys 2010&kommentiert=true#help)
- 20. [http://incobs.info/produktinfos/lesesprech/test\\_texterkennung\\_handys2010/](http://incobs.info/produktinfos/lesesprech/test_texterkennung_handys2010/tabelle.php?help=Abk%FCrzungen&prodCatNo=&prodCat=Texterkennung Handys 2010&kommentiert=true#help) tabelle.php?help=Abk%FCrzungen&prodCatNo=&prodCat=Texterkennung [Handys 2010&kommentiert=true#help](http://incobs.info/produktinfos/lesesprech/test_texterkennung_handys2010/tabelle.php?help=Abk%FCrzungen&prodCatNo=&prodCat=Texterkennung Handys 2010&kommentiert=true#help)
- 21. [http://incobs.info/produktinfos/lesesprech/test\\_texterkennung\\_handys2010/](http://incobs.info/produktinfos/lesesprech/test_texterkennung_handys2010/tabelle.php?help=englische%0D%0A++Lehnw%F6rter&prodCatNo=&prodCat=Texterkennung Handys 2010&kommentiert=true#help) tabelle.php?help=englische%oD%oA++Lehnw%F6rter&prodCatNo=&prodCat= [Texterkennung Handys 2010&kommentiert=true#help](http://incobs.info/produktinfos/lesesprech/test_texterkennung_handys2010/tabelle.php?help=englische%0D%0A++Lehnw%F6rter&prodCatNo=&prodCat=Texterkennung Handys 2010&kommentiert=true#help)
- 22. [http://incobs.info/produktinfos/lesesprech/test\\_texterkennung\\_handys2010/](http://incobs.info/produktinfos/lesesprech/test_texterkennung_handys2010/tabelle.php?help=Euro-Zeichen&prodCatNo=&prodCat=Texterkennung Handys 2010&kommentiert=true#help) [tabelle.php?help=Euro-Zeichen&prodCatNo=&prodCat=Texterkennung Handys](http://incobs.info/produktinfos/lesesprech/test_texterkennung_handys2010/tabelle.php?help=Euro-Zeichen&prodCatNo=&prodCat=Texterkennung Handys 2010&kommentiert=true#help)  [2010&kommentiert=true#help](http://incobs.info/produktinfos/lesesprech/test_texterkennung_handys2010/tabelle.php?help=Euro-Zeichen&prodCatNo=&prodCat=Texterkennung Handys 2010&kommentiert=true#help)

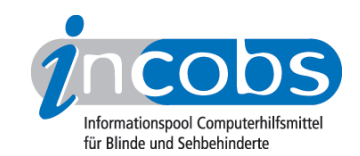

- 23. [http://incobs.info/produktinfos/lesesprech/test\\_texterkennung\\_handys2010/](http://incobs.info/produktinfos/lesesprech/test_texterkennung_handys2010/tabelle.php?help=e-mail+Adresse&prodCatNo=&prodCat=Texterkennung Handys 2010&kommentiert=true#help) [tabelle.php?help=e-mail+Adresse&prodCatNo=&prodCat=Texterkennung](http://incobs.info/produktinfos/lesesprech/test_texterkennung_handys2010/tabelle.php?help=e-mail+Adresse&prodCatNo=&prodCat=Texterkennung Handys 2010&kommentiert=true#help) [Handys 2010&kommentiert=true#help](http://incobs.info/produktinfos/lesesprech/test_texterkennung_handys2010/tabelle.php?help=e-mail+Adresse&prodCatNo=&prodCat=Texterkennung Handys 2010&kommentiert=true#help)
- 24. [http://incobs.info/produktinfos/lesesprech/test\\_texterkennung\\_handys2010/](http://incobs.info/produktinfos/lesesprech/test_texterkennung_handys2010/tabelle.php?help=Schr%E4gstrich&prodCatNo=&prodCat=Texterkennung Handys 2010&kommentiert=true#help) [tabelle.php?help=Schr%E4gstrich&prodCatNo=&prodCat=Texterkennung](http://incobs.info/produktinfos/lesesprech/test_texterkennung_handys2010/tabelle.php?help=Schr%E4gstrich&prodCatNo=&prodCat=Texterkennung Handys 2010&kommentiert=true#help)  [Handys 2010&kommentiert=true#help](http://incobs.info/produktinfos/lesesprech/test_texterkennung_handys2010/tabelle.php?help=Schr%E4gstrich&prodCatNo=&prodCat=Texterkennung Handys 2010&kommentiert=true#help)
- 25. [http://incobs.info/produktinfos/lesesprech/test\\_texterkennung\\_handys2010/](http://incobs.info/produktinfos/lesesprech/test_texterkennung_handys2010/tabelle.php?help=lange+Zahlen&prodCatNo=&prodCat=Texterkennung Handys 2010&kommentiert=true#help) [tabelle.php?help=lange+Zahlen&prodCatNo=&prodCat=Texterkennung Handys](http://incobs.info/produktinfos/lesesprech/test_texterkennung_handys2010/tabelle.php?help=lange+Zahlen&prodCatNo=&prodCat=Texterkennung Handys 2010&kommentiert=true#help)  [2010&kommentiert=true#help](http://incobs.info/produktinfos/lesesprech/test_texterkennung_handys2010/tabelle.php?help=lange+Zahlen&prodCatNo=&prodCat=Texterkennung Handys 2010&kommentiert=true#help)
- 26. [http://incobs.info/produktinfos/lesesprech/test\\_texterkennung\\_handys2010/](http://incobs.info/produktinfos/lesesprech/test_texterkennung_handys2010/tabelle.php?help=Zeile+mit+Unterstrich+erkannt&prodCatNo=&prodCat=Texterkennung Handys 2010&kommentiert=true#help) [tabelle.php?help=Zeile+mit+Unterstrich+erkannt&prodCatNo=&prodCat=](http://incobs.info/produktinfos/lesesprech/test_texterkennung_handys2010/tabelle.php?help=Zeile+mit+Unterstrich+erkannt&prodCatNo=&prodCat=Texterkennung Handys 2010&kommentiert=true#help) [Texterkennung Handys 2010&kommentiert=true#help](http://incobs.info/produktinfos/lesesprech/test_texterkennung_handys2010/tabelle.php?help=Zeile+mit+Unterstrich+erkannt&prodCatNo=&prodCat=Texterkennung Handys 2010&kommentiert=true#help)
- 27. [http://incobs.info/produktinfos/lesesprech/test\\_texterkennung\\_handys2010/](http://incobs.info/produktinfos/lesesprech/test_texterkennung_handys2010/tabelle.php?help=Diskrete+Daten+%28z.B.+Bezeichnungen%0D%0A++f%FCr+Ger%E4te%29&prodCatNo=&prodCat=Texterkennung Handys 2010&kommentiert=true#help) [tabelle.php?help=Diskrete+Daten+%28z.B.+Bezeichnungen%0D%0A++f%FCr+](http://incobs.info/produktinfos/lesesprech/test_texterkennung_handys2010/tabelle.php?help=Diskrete+Daten+%28z.B.+Bezeichnungen%0D%0A++f%FCr+Ger%E4te%29&prodCatNo=&prodCat=Texterkennung Handys 2010&kommentiert=true#help) [Ger%E4te%29&prodCatNo=&prodCat=Texterkennung Handys](http://incobs.info/produktinfos/lesesprech/test_texterkennung_handys2010/tabelle.php?help=Diskrete+Daten+%28z.B.+Bezeichnungen%0D%0A++f%FCr+Ger%E4te%29&prodCatNo=&prodCat=Texterkennung Handys 2010&kommentiert=true#help)  [2010&kommentiert=true#help](http://incobs.info/produktinfos/lesesprech/test_texterkennung_handys2010/tabelle.php?help=Diskrete+Daten+%28z.B.+Bezeichnungen%0D%0A++f%FCr+Ger%E4te%29&prodCatNo=&prodCat=Texterkennung Handys 2010&kommentiert=true#help)
- 28. [http://incobs.info/produktinfos/lesesprech/test\\_texterkennung\\_handys2010/](http://incobs.info/produktinfos/lesesprech/test_texterkennung_handys2010/tabelle.php?help=Schriftgr%F6%DFe%2C+ab+der+fehlerhaft%0D%0A++gelesen+wird&prodCatNo=&prodCat=Texterkennung Handys 2010&kommentiert=true#help) [tabelle.php?help=Schriftgr%F6%DFe%2C+ab+der+fehlerhaft%0D%0A++](http://incobs.info/produktinfos/lesesprech/test_texterkennung_handys2010/tabelle.php?help=Schriftgr%F6%DFe%2C+ab+der+fehlerhaft%0D%0A++gelesen+wird&prodCatNo=&prodCat=Texterkennung Handys 2010&kommentiert=true#help) [gelesen+wird&prodCatNo=&prodCat=Texterkennung Handys](http://incobs.info/produktinfos/lesesprech/test_texterkennung_handys2010/tabelle.php?help=Schriftgr%F6%DFe%2C+ab+der+fehlerhaft%0D%0A++gelesen+wird&prodCatNo=&prodCat=Texterkennung Handys 2010&kommentiert=true#help) [2010&kommentiert=true#help](http://incobs.info/produktinfos/lesesprech/test_texterkennung_handys2010/tabelle.php?help=Schriftgr%F6%DFe%2C+ab+der+fehlerhaft%0D%0A++gelesen+wird&prodCatNo=&prodCat=Texterkennung Handys 2010&kommentiert=true#help)
- 29. [http://incobs.info/produktinfos/lesesprech/test\\_texterkennung\\_handys2010/](http://incobs.info/produktinfos/lesesprech/test_texterkennung_handys2010/tabelle.php?prodCat=Texterkennung Handys 2010&kommentiert=true&dataNo=2,6,11#help) [tabelle.php?prodCat=Texterkennung Handys 2010&kommentiert=](http://incobs.info/produktinfos/lesesprech/test_texterkennung_handys2010/tabelle.php?prodCat=Texterkennung Handys 2010&kommentiert=true&dataNo=2,6,11#help) [true&dataNo=2,6,11#help](http://incobs.info/produktinfos/lesesprech/test_texterkennung_handys2010/tabelle.php?prodCat=Texterkennung Handys 2010&kommentiert=true&dataNo=2,6,11#help)
- 30. [http://incobs.info/produktinfos/lesesprech/test\\_texterkennung\\_handys2010/](http://incobs.info/produktinfos/lesesprech/test_texterkennung_handys2010/tabelle.php?help=schwacher+Kontrast&prodCatNo=&prodCat=Texterkennung Handys 2010&kommentiert=true#help) [tabelle.php?help=schwacher+Kontrast&prodCatNo=&prodCat=Texterkennung](http://incobs.info/produktinfos/lesesprech/test_texterkennung_handys2010/tabelle.php?help=schwacher+Kontrast&prodCatNo=&prodCat=Texterkennung Handys 2010&kommentiert=true#help) [Handys 2010&kommentiert=true#help](http://incobs.info/produktinfos/lesesprech/test_texterkennung_handys2010/tabelle.php?help=schwacher+Kontrast&prodCatNo=&prodCat=Texterkennung Handys 2010&kommentiert=true#help)
- 31. [http://incobs.info/produktinfos/lesesprech/test\\_texterkennung\\_handys2010/](http://incobs.info/produktinfos/lesesprech/test_texterkennung_handys2010/tabelle.php?help=dickes%0D%0A++Buch&prodCatNo=&prodCat=Texterkennung Handys 2010&kommentiert=true#help) [tabelle.php?help=dickes%0D%0A++Buch&prodCatNo=&prodCat=](http://incobs.info/produktinfos/lesesprech/test_texterkennung_handys2010/tabelle.php?help=dickes%0D%0A++Buch&prodCatNo=&prodCat=Texterkennung Handys 2010&kommentiert=true#help) [Texterkennung Handys 2010&kommentiert=true#help](http://incobs.info/produktinfos/lesesprech/test_texterkennung_handys2010/tabelle.php?help=dickes%0D%0A++Buch&prodCatNo=&prodCat=Texterkennung Handys 2010&kommentiert=true#help)
- 32. [http://incobs.info/produktinfos/lesesprech/test\\_texterkennung\\_handys2010/](http://incobs.info/produktinfos/lesesprech/test_texterkennung_handys2010/tabelle.php?help=Dokument+mit+Tabelle&prodCatNo=&prodCat=Texterkennung Handys 2010&kommentiert=true#help) [tabelle.php?help=Dokument+mit+Tabelle&prodCatNo=&prodCat=](http://incobs.info/produktinfos/lesesprech/test_texterkennung_handys2010/tabelle.php?help=Dokument+mit+Tabelle&prodCatNo=&prodCat=Texterkennung Handys 2010&kommentiert=true#help) [Texterkennung Handys 2010&kommentiert=true#help](http://incobs.info/produktinfos/lesesprech/test_texterkennung_handys2010/tabelle.php?help=Dokument+mit+Tabelle&prodCatNo=&prodCat=Texterkennung Handys 2010&kommentiert=true#help)
- 33. [http://incobs.info/produktinfos/lesesprech/test\\_texterkennung\\_handys2010/](http://incobs.info/produktinfos/lesesprech/test_texterkennung_handys2010/tabelle.php?help=mehrspaltige+Darstellung+-+Text&prodCatNo=&prodCat=Texterkennung Handys 2010&kommentiert=true#help) [tabelle.php?help=mehrspaltige+Darstellung+-+Text&prodCatNo=&prodCat=](http://incobs.info/produktinfos/lesesprech/test_texterkennung_handys2010/tabelle.php?help=mehrspaltige+Darstellung+-+Text&prodCatNo=&prodCat=Texterkennung Handys 2010&kommentiert=true#help) [Texterkennung Handys 2010&kommentiert=true#help](http://incobs.info/produktinfos/lesesprech/test_texterkennung_handys2010/tabelle.php?help=mehrspaltige+Darstellung+-+Text&prodCatNo=&prodCat=Texterkennung Handys 2010&kommentiert=true#help)
- 34. [http://incobs.info/produktinfos/lesesprech/test\\_texterkennung\\_handys2010/](http://incobs.info/produktinfos/lesesprech/test_texterkennung_handys2010/tabelle.php?help=mehrfarbige+Vorlage&prodCatNo=&prodCat=Texterkennung Handys 2010&kommentiert=true#help) [tabelle.php?help=mehrfarbige+Vorlage&prodCatNo=&prodCat=Texterkennung](http://incobs.info/produktinfos/lesesprech/test_texterkennung_handys2010/tabelle.php?help=mehrfarbige+Vorlage&prodCatNo=&prodCat=Texterkennung Handys 2010&kommentiert=true#help) [Handys 2010&kommentiert=true#help](http://incobs.info/produktinfos/lesesprech/test_texterkennung_handys2010/tabelle.php?help=mehrfarbige+Vorlage&prodCatNo=&prodCat=Texterkennung Handys 2010&kommentiert=true#help)
- 35. [http://incobs.info/produktinfos/lesesprech/test\\_texterkennung\\_handys2010/](http://incobs.info/produktinfos/lesesprech/test_texterkennung_handys2010/tabelle.php?help=wei%DFe+Schrift+auf+dunklem+Grund&prodCatNo=&prodCat=Texterkennung Handys 2010&kommentiert=true#help) [tabelle.php?help=wei%DFe+Schrift+auf+dunklem+Grund&prodCatNo=](http://incobs.info/produktinfos/lesesprech/test_texterkennung_handys2010/tabelle.php?help=wei%DFe+Schrift+auf+dunklem+Grund&prodCatNo=&prodCat=Texterkennung Handys 2010&kommentiert=true#help) [&prodCat=Texterkennung Handys 2010&kommentiert=true#help](http://incobs.info/produktinfos/lesesprech/test_texterkennung_handys2010/tabelle.php?help=wei%DFe+Schrift+auf+dunklem+Grund&prodCatNo=&prodCat=Texterkennung Handys 2010&kommentiert=true#help)
- 36. [http://incobs.info/produktinfos/lesesprech/test\\_texterkennung\\_handys2010/](http://incobs.info/produktinfos/lesesprech/test_texterkennung_handys2010/tabelle.php?help=Schrift+im+Querformat&prodCatNo=&prodCat=Texterkennung Handys 2010&kommentiert=true#help) [tabelle.php?help=Schrift+im+Querformat&prodCatNo=&prodCat=](http://incobs.info/produktinfos/lesesprech/test_texterkennung_handys2010/tabelle.php?help=Schrift+im+Querformat&prodCatNo=&prodCat=Texterkennung Handys 2010&kommentiert=true#help) [Texterkennung Handys 2010&kommentiert=true#help](http://incobs.info/produktinfos/lesesprech/test_texterkennung_handys2010/tabelle.php?help=Schrift+im+Querformat&prodCatNo=&prodCat=Texterkennung Handys 2010&kommentiert=true#help)